## **COLLABORATIVE MASTERS PROGRAMME IN ECONOMICS FOR ANGLOPHONE AFRICA (CMAP)**

#### **JOINT FACILITY FOR ELECTIVES**

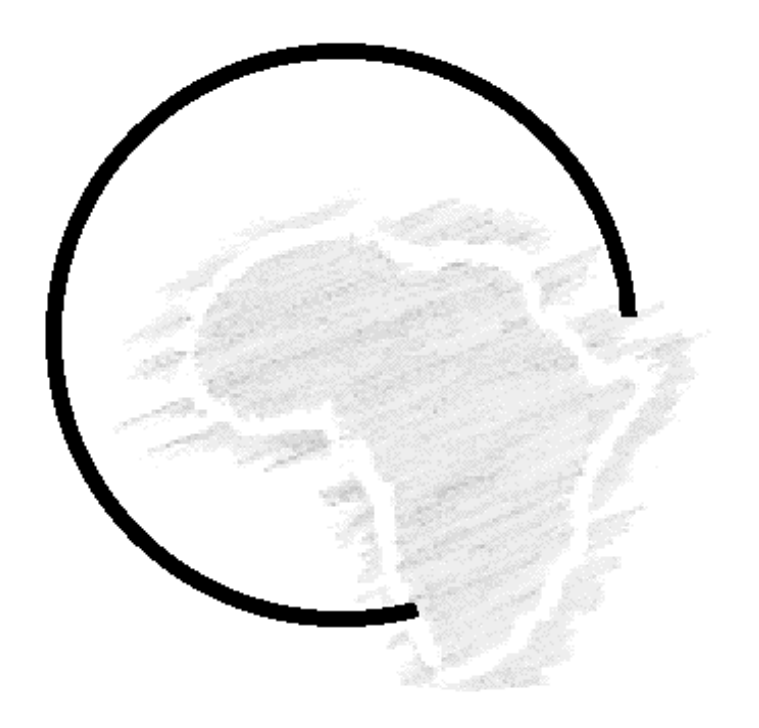

### **ECONOMETRICS THEORY AND PRACTICE PART TWO:TOPICS IN MICRO-ECONOMETRICS**

#### **AUGUST/SEPTEMBER 2011**

# **DR. MOSES SICHEI\***

 \* KSMS Research Centre Mobile:+254 723383505;Email: sichei@yahoo.co.uk or Sicheimm@ksms.or.ke

## Date: 16/8/2011

# **BINARY CHOICE PRACTICAL NOTES**

# **1. OBJECTIVE**:

Get hands-on-experience in specifying, estimating and interpreting results from major binary choice models. Specifically the practical focuses on;

- (i) Specification of LPM, logit and probit models
- (ii) Estimation of these models
- (iii) Interpretation of the models
- (iv) Diagnostic statistics
- (v) Presentation of the results

# **2. DATA:**

 $\overline{a}$ 

This data is the one used in Green (listed in appendix Table F14.1) on programme effectiveness covering 32 cross-sections. The data is taken from Spector and Mazzeo(1980). The details are

 Obs=Observation GRADE=grade improvement dummy  $GPA$  =the student $\alpha$  grade point average

TUCE=previous knowledge of material

PSI=dummy for personalized system of instruction teaching method

· The main research problem is to *examine whether a new method of teaching economics, the PSI significantly influence performance in later economics courses*.

- The dependent variable used is GRADE, which indicates whether a student $\alpha$  grade in intermediate macroeconomics course was higher than that in the principle course.
- · The data is in an excel file called **binary choice data.xls**

# **3. SOFTWARE**

Use Stata Release 9 software. Introduction to stata 9 notes are provided separately.

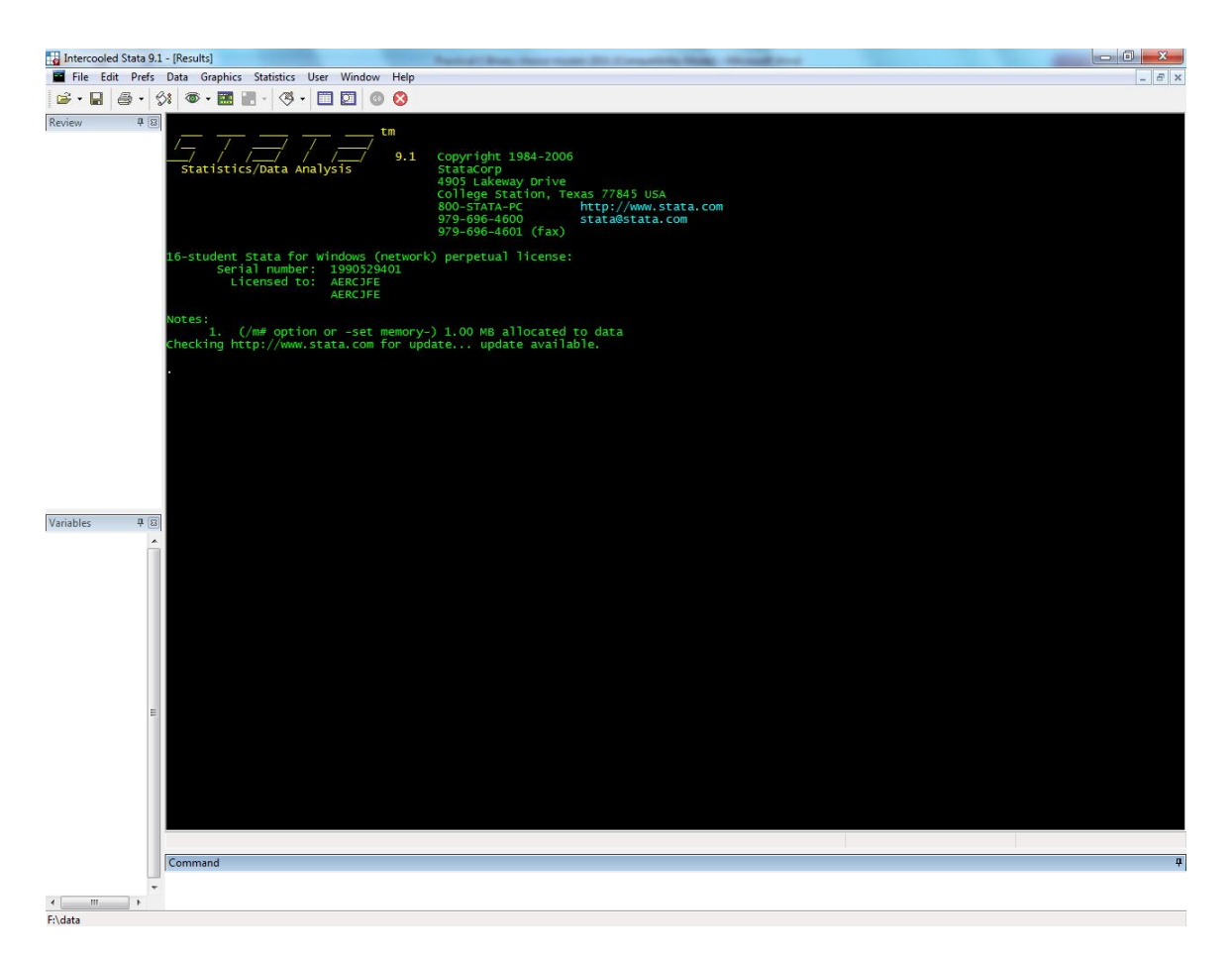

# **4. LOADING THE DATA**

The steps to load the data are as follows:

- Open the file
- · Safe the data in an ASCII type, for instance the text **text(tab delimited)**

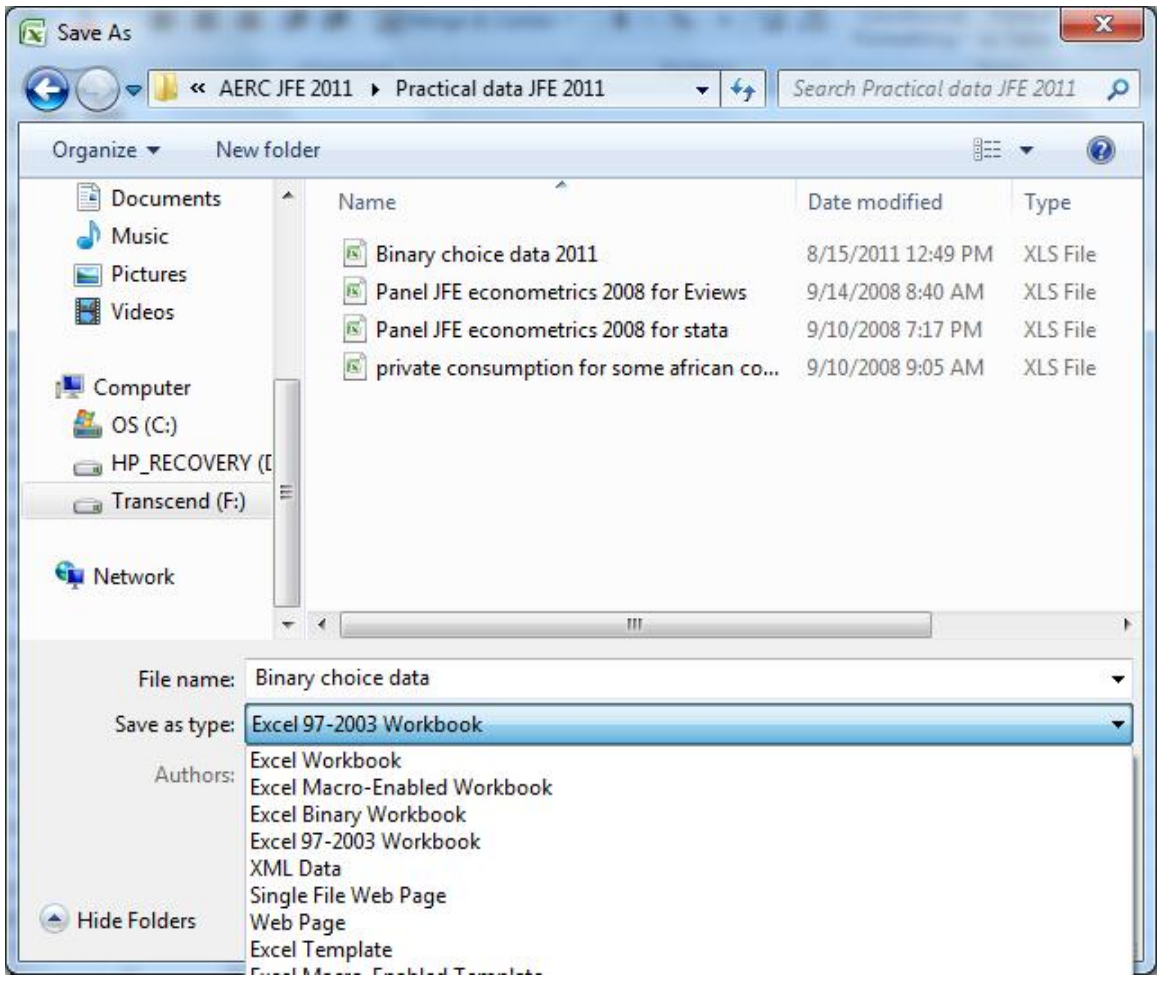

- Close the file in excel
- Start the stata
- · Go to **File/import/ASCII data created by a spreadsheet**

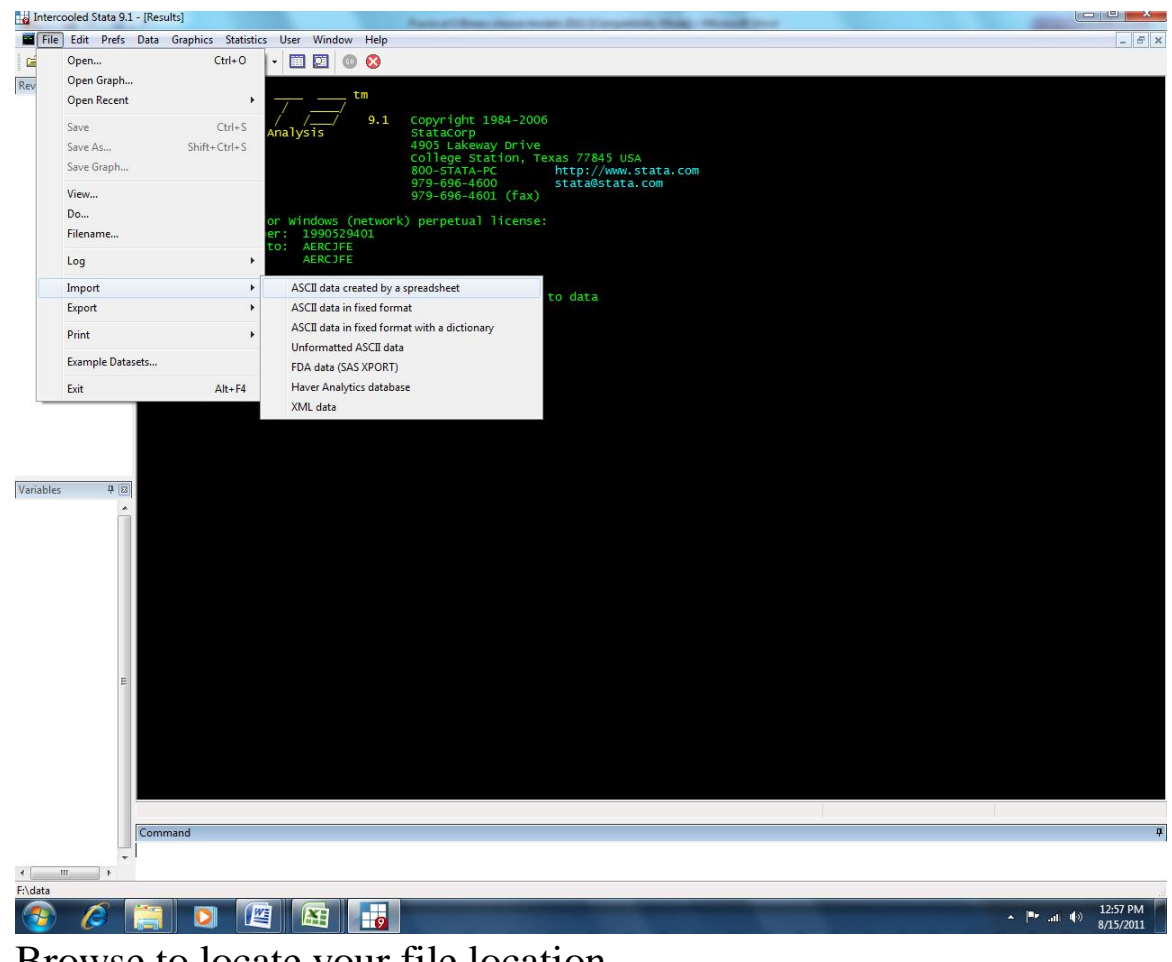

· Browse to locate your file location

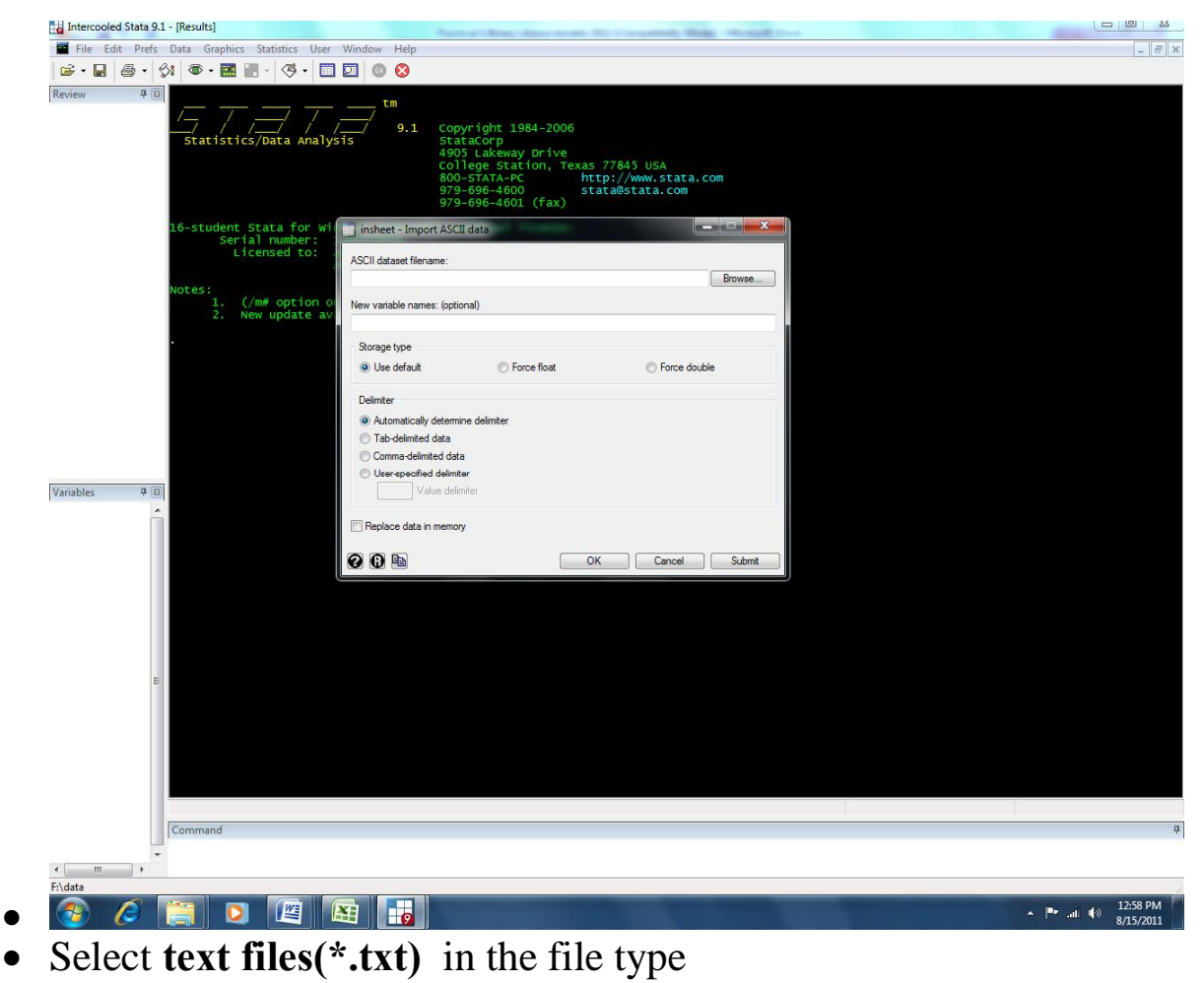

- Click OK
- The file will be loaded
- · If you have done it well, you will see the following

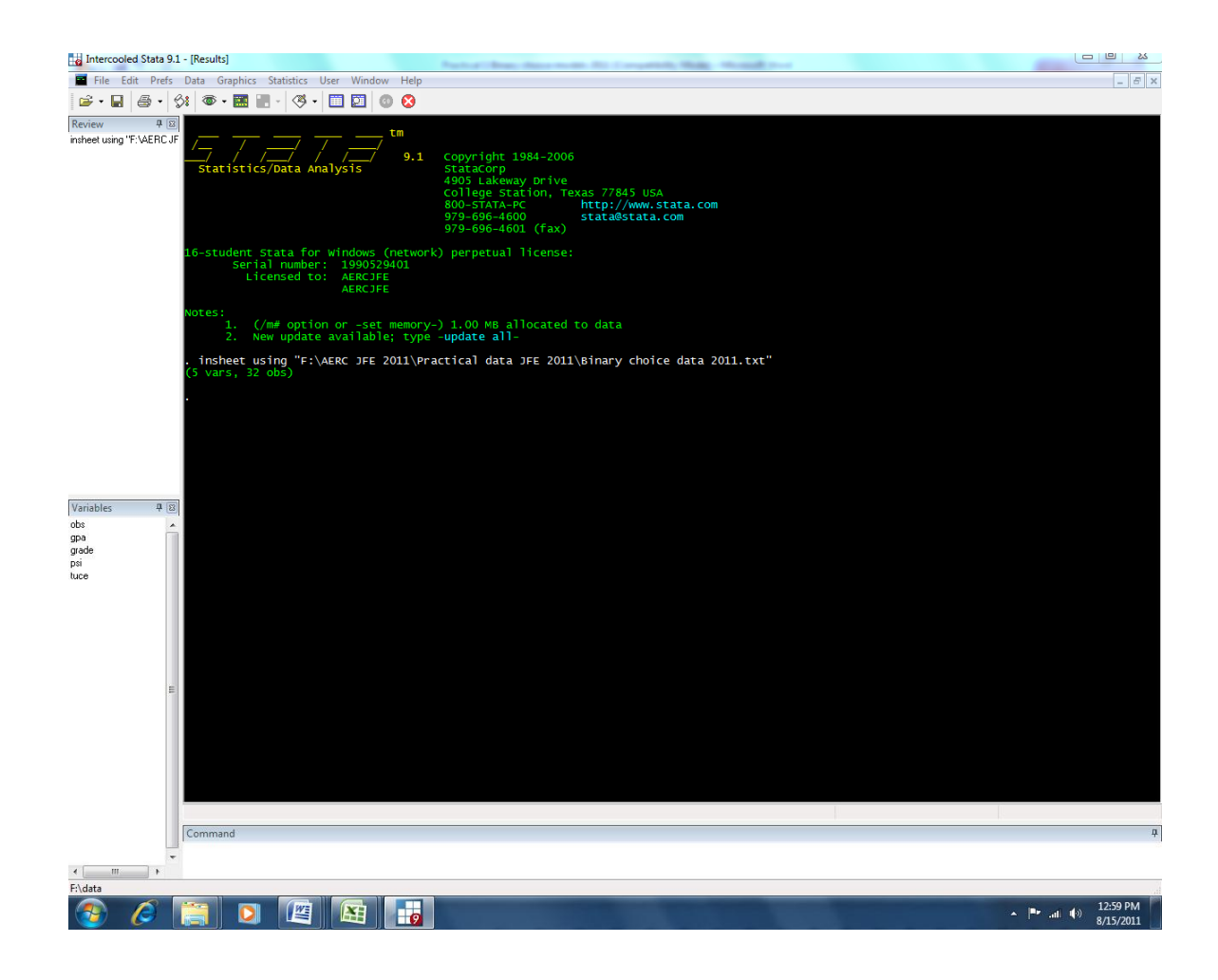

 The blue background (yours is black) is simply the setting in my machine. You could change yours by simply right clicking anywhere on the black screen and setting your preferences.

# **4. IMPLEMENTING LPM IN STATA**

LPM is simply an OLS that is applied to Binary choice (response) model (BMR)

# **4.1 Specification of the LPM model**

Specify the model for our data  $\text{grade}_i = \beta_0 + \beta_1 \text{g}pa_i + \beta_2 \text{psi}_i + \beta_3 \text{t}uce_i + \varepsilon_i$  $i = 1, 2, \ldots, 32$ 

Note the following:

- The dependent variable GRADE is an interval/binary choice variable
- The independent variables GPA, PSI and TUCE are a linear combination
- · The independent variables are non-stochastic
- The model is linear
- $E(grade_i) = \beta_0 + \beta_1 gpa_i + \beta_2 psi_i + \beta_3 tuce_i + \varepsilon_i$
- $E(\varepsilon_i) = 0$
- We know from basic probability theory that

 $E\left[\text{grade}_i \middle| \text{spa}_i, \text{psi}_i, \text{tuce}_i\right] = 1 \cdot \Pr\left[\text{grade}_i = 1\right] + 0 \cdot \Pr\left[\text{grade}_i = 0\right] = \Pr\left[\text{grade}_i = 1\right]$ 

 $E(\mathcal{E}_i)=E\big[grade_i-E\big(grade_i\big)]^2=E\big(grade_i^2\big)-\big[E\big(grade_i\big)]^2=E\big(grade_i\big)-\big[E\big(grade_i\big)]^2$ Factoring out  $E(\text{grade}_i)$  we find that  $E(\varepsilon_i) = E(\text{grade}_i)[1 - E(\text{grade}_i)] = \Pr[\text{grade}_i = 1](1 - \Pr[\text{grade}_i = 1])$ This implies heteroscedasticity

# **4.2 Estimation of LPM Model**

- The LPM uses the moment based estimation methods that do not require an assumption about the probability distribution
- Consequently, the LPM can work with small samples as compare to Logit or Probit models
- · LPM estimation in stata is using OLS with standard *regress* command. In our case

Before we start let to create a log file to track all the steps we follow for your review later

In the command space type

# **Regress GRADE GPA PSI TUCE**

#### The results are

regress grade gpa psi tuce

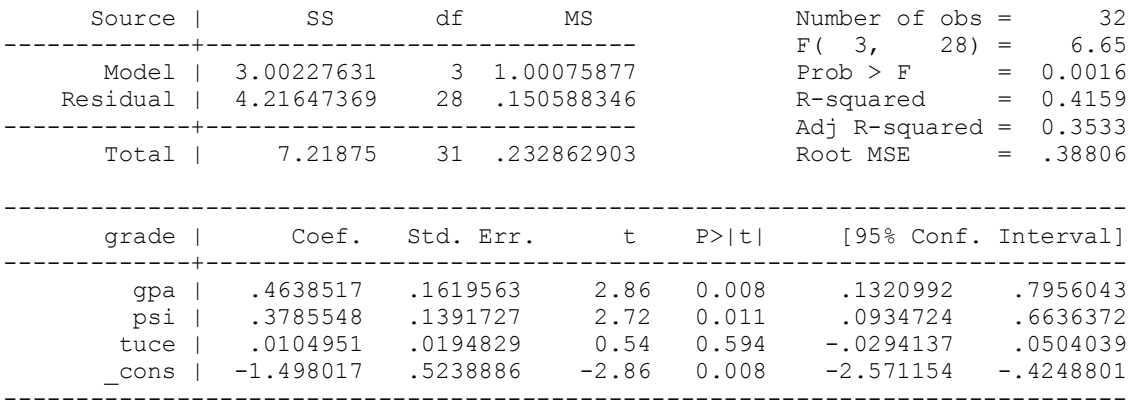

## **4.3 Interpretation of the LPM**

- The  $R^2$  and the F-statistic shows that the model fits the data well.
- · We can interpret the coefficients in a straightforward manner

$$
\frac{\partial grade}{\partial gpa} = 0.46 \frac{\partial grade}{\partial psi} = 0.38 \frac{\partial grade}{\partial tuce} = 0.01
$$

- The gpa and psi are statistically significant
- Gpa increases the performance by 0.46
- The new method of teaching, psi, increases the performance by 0.38
- · But
- · **What do 0.46, 0.38 and 0.01 mean?**
- · They are not the actual changes in predicted probability of improvement in grade
- What can we say about our initial research problem with these numbers?
- This is the fundamental problem with the linear probability model

# **4.4 Other limitations of the LPM**

(i) Heteroscedasticity Recall the variance of a Bernoulli distribution  $\hat{\sigma}_i = \sqrt{grad\hat{\epsilon}_i(1 - grad\hat{\epsilon}_i)} = \sqrt{\hat{\beta}_0 + \hat{\beta}_1 g p q_i + \hat{\beta}_2 p s i_i + \hat{\beta}_3 t u c e_i \left(1 - \hat{\beta}_0 - \hat{\beta}_1 g p q_i - \hat{\beta}_2 p s i_i - \hat{\beta}_3 t u c e_i\right)} = \sqrt{var(\epsilon_i)}$ 

To implement this in stata the commands are the follows

## **Predict yhat Generate sigmahat=sqrt(yhat\*(1-yhat))**

You can plot the sigma using the graphics menu

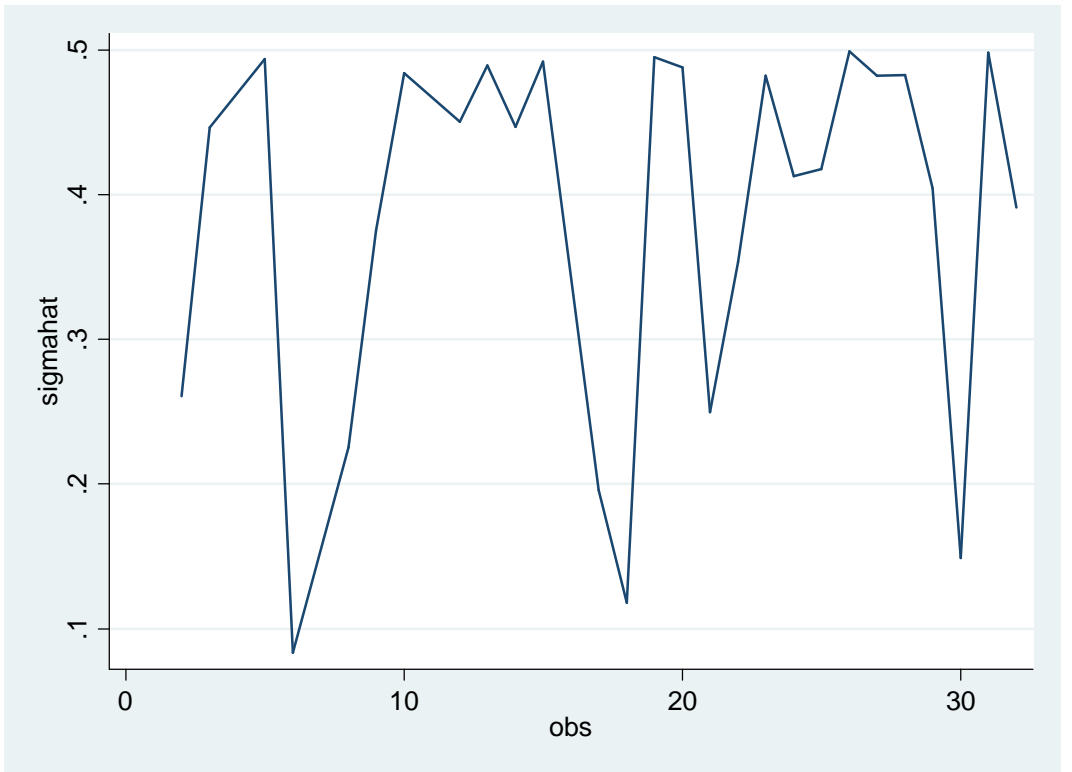

It is heteroscedastic

# **(ii) Predicted values outside the 0,1 range**

We can plot our **yhat**

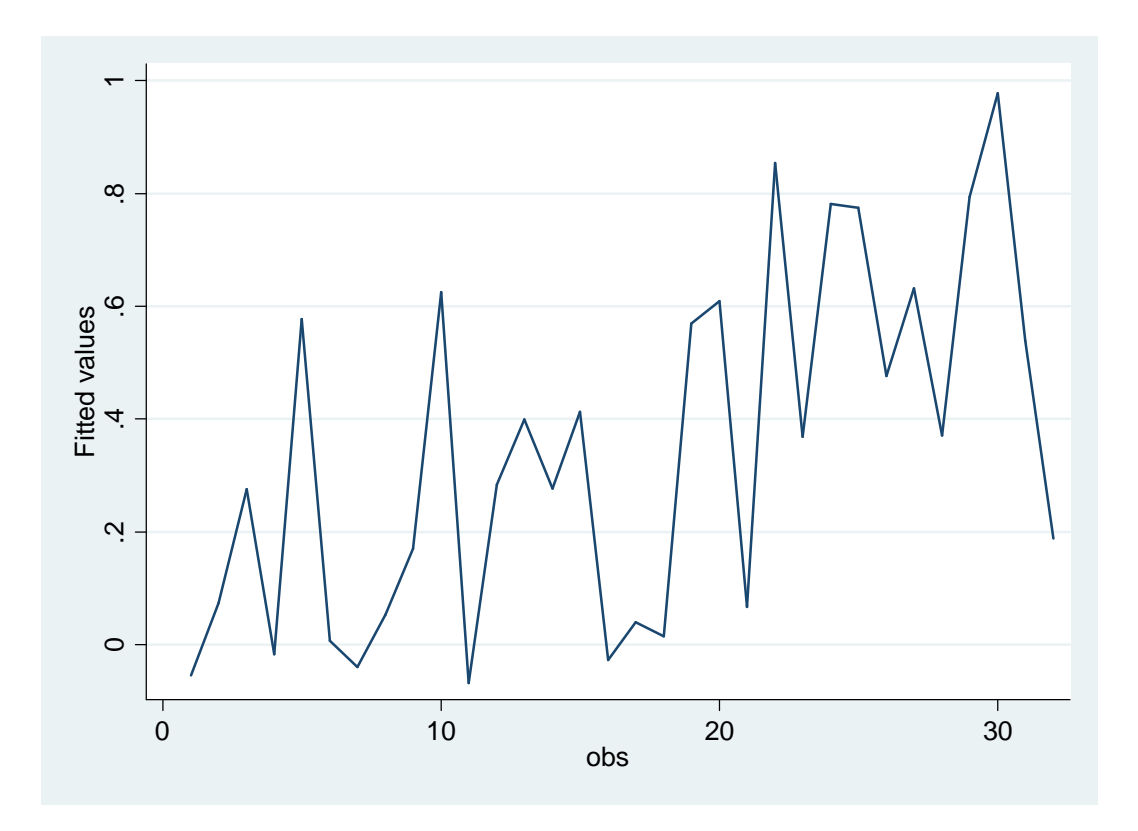

You see that there are negative probabilities.

You can also see the same problem with a few steps **Predict xb, xb Label var xb "xb(index)"** Draw the scatter graph using the command **scatter grade yhat xb, msymbol( + o) jitter(2) title("Linear Prediction & Actual Outcome")**

You will get

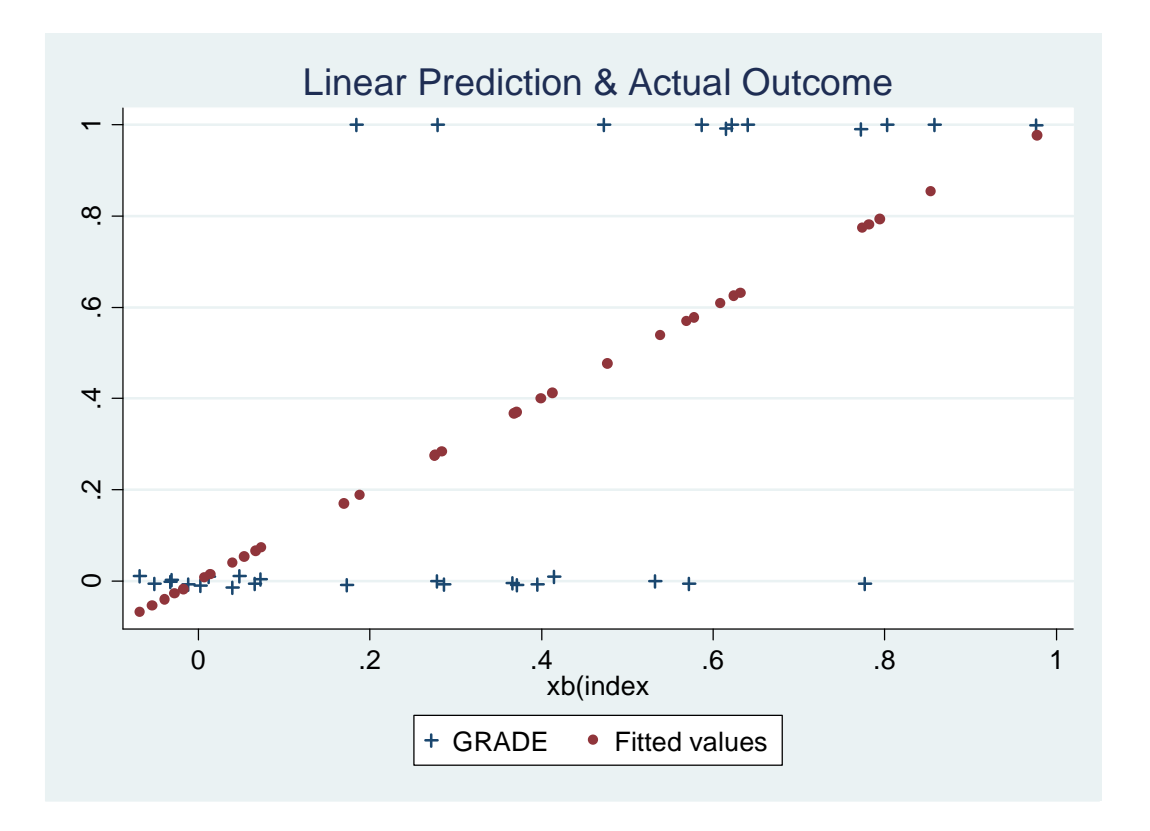

What you see is that there are negative probabilities

# **5. ESTIMATING LOGIT**

## **5.1 Specification of the Logit model**

Specify the model for our data

$$
\Pr\left[\text{grade}_{i} = 1 | \text{spa}_{i}, \text{psi}_{i}, \text{tuce}_{i}\right] = \Lambda\left(\beta_{0} + \beta_{1}\text{spa}_{i} + \beta_{2}\text{psi}_{i} + \beta_{3}\text{tuce}_{i}\right) = \frac{e^{\beta_{0} + \beta_{1}\text{spa}_{i} + \beta_{2}\text{psi}_{i} + \beta_{3}\text{tuce}_{i}}}{1 + e^{\beta_{0} + \beta_{1}\text{spa}_{i} + \beta_{2}\text{psi}_{i}\beta_{3}\text{tuce}_{i}}}
$$
\n
$$
i = 1, 2, ..., 32
$$

The probability density function for the logit is

$$
\Lambda'(\beta_0 + \beta_1 g p q + \beta_2 p s i_i + \beta_3 t u c e_i) = \frac{e^{u_i}}{\left(1 + e^{u_i}\right)^2}
$$

$$
\Pr\left[\text{grade}_{i}=0|\text{spa}_{i},\text{psi}_{i},\text{tuce}_{i}\right]=1-\frac{e^{\beta_{0}+\beta_{1}g\mu_{i}+\beta_{2}\text{psi}_{i}+\beta_{3}\text{tuce}_{i}}}{1+e^{\beta_{0}+\beta_{1}g\mu_{i}+\beta_{2}\text{psi}_{i}\beta_{3}\text{tuce}_{i}}}=\frac{1}{1+e^{\beta_{0}+\beta_{1}g\mu_{i}+\beta_{2}\text{psi}_{i}+\beta_{3}\text{tuce}_{i}}}
$$

#### In effect there are **three possible specifications**

(i)  $Pr[grad \varphi = 1 | gap q, ps i, t u c \varphi] = \frac{e^{\rho_0 + \rho_0 g \rho_4 + \rho_2 p s i + \rho_3 u c \varphi}}{1 + e^{\beta_0 + \rho_0 g \rho_4 + \rho_2 p s i \rho_3 u c \varphi}}$ *gpa psi tuce*  $gpq + \beta_2 psi + \beta_3 tucq$  $\left[ \frac{e^{\beta_0 + \beta_0 g \rho q + \beta_2 p s i + \beta_3 t \rho q}}{1 + e^{\beta_0 + \beta_1 g \rho q + \beta_2 p s i \rho q}} \right]$  $\Pr[\text{grad}\varphi = 1 | \text{gpq}, \text{psi}, \text{tuc}\varphi] = \frac{1}{1 + e^{\beta_0 + \beta_1 \text{gpq} + \beta_2 \text{psi}\beta_2}}$  $\beta_0 + \beta_1 gpq + \beta_2 psi + \beta_3$  $+\beta_1 gpq +$  $+\beta_1 gpq + \beta_2 ps_i +$  $=$  1|gpq, psi, tuce  $=-\frac{e}{1+}$  $(iii)$   $\frac{\Pr[grade_i = 1]}{\Pr[grade_i = 0]} = e^{\beta_0 + \beta_1 g p a_i + \beta_2 p s i_i + \beta_3 n c e_i}$  $\frac{i}{\epsilon}$ **e**  $\frac{1}{\epsilon}$ **e** *grade*  $\left[ \frac{grade}{e_i} = 1 \right]_{}$ <sub> $\left[ e^{\beta_0 + \beta_1 g p a_i + \beta_2 p s i_i + \beta_3} \right]$ </sub>  $\frac{\Pr[grade_i = 1]}{\Pr[grade_i = 0]} = e^{\beta_0 + \beta_1 g_{pa_i} + \beta_2 psi_i + \beta_2}$ 

Which is the odds-ratio

(iii) 
$$
\ln \left( \frac{\Pr[\text{grade}_i = 1]}{\Pr[\text{grade}_i = 0]} \right) = \beta_0 + \beta_1 \text{gpa}_i + \beta_2 \text{psi}_i + \beta_3 \text{tuce}_i
$$

#### **5.2 Estimation of Logit Model**

- The Logit model uses the MLE that requires an assumption about the probability
- · Consequently, it requires a large sample to take advantage of the asymptotic properties

 In the command space type **logit grade gpa psi tuce**

#### The results are

logit grade gpa psi tuce

Log likelihood =  $-12.889633$ 

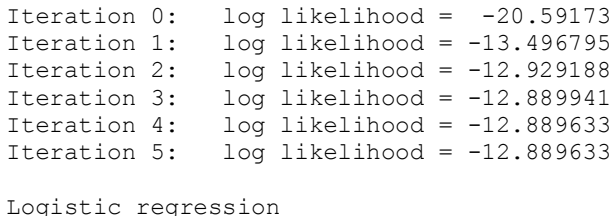

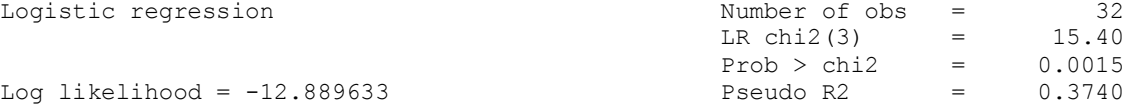

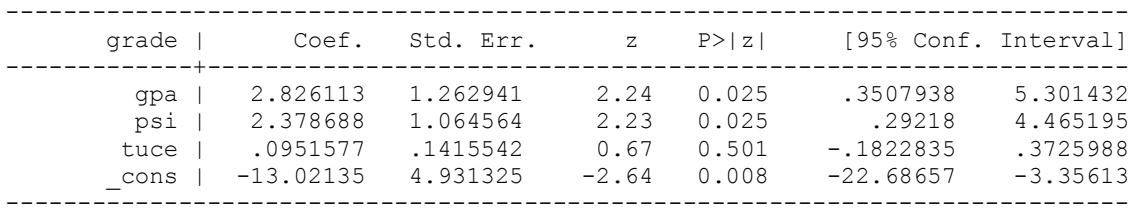

- These results are similar to the ones in table 17.1 of Greene (2011)
- Let & substitute the results in the probability formulation of the logit model

 $\left[ \text{grade}_{i} = 1 \middle| \text{spa}_{i}, \text{psi}_{i}, \text{tuce}_{i} \right] = \frac{e^{-13.0 + 2.8 \text{ gpa}_{i} + 2.4 \text{ psi}_{i} + 0.09 \text{ tuce}_{i}}}{1 + e^{-13.0 + 2.8 \text{ gpa}_{i} + 2.4 \text{ psi}_{i} + 0.09 \text{ tuce}_{i}}}$  $gpa_{i} + 2.4 psi_{i} + 0.09 tuce$  $gpa_{i} + 2.4 psi_{i} + 0.09 tuce$  $i_i = 1$ [*gpu*<sub>*i*</sub></sub>, *psi*<sub>*i*</sub>, *iacc*<sub>*i*</sub> ] -  $\frac{1}{1+e}$  $grade_{i} = 1 | gpa_{i}, psi_{i}, tuce_{i}$   $\big] = \frac{e^{-13.0 + 2.8 gpa_{i} + 2.4 psi_{i} + 0.09 tuc}}{1 + e^{-13.0 + 2.8 gpa_{i} + 2.4 psi_{i} + 0.09 tuc}}$ 1  $\Pr \left[\text{grade}_{i} = 1 \middle| \text{spa}_{i}, \text{psi}_{i}, \text{tuce}_{i} \right] = \frac{c}{1 + e^{-13.0 + 2.8 \text{ gpa}_{i} + 2.4 \text{ psi}_{i} + 1}}$  $-13.0 + 2.8$  gpa<sub>i</sub> + 2.4 psi<sub>i</sub> +  $= 1 | g p a_{i}, p s i_{i}, t u c e_{i} | = \frac{e}{1 + \epsilon}$ 

Can we say anything about the probability here? Not much

What about in the log-odds ratio version? Letøs do it

$$
\ln\left(\frac{\Pr\left[\text{grade}_i = 1\right]}{\Pr\left[\text{grade}_i = 0\right]}\right) = -13.0 + 2.8 \text{g} \text{p} \text{a}_i + 2.4 \text{psi}_i + 0.09 \text{t} \text{u} \text{c} \text{e}_i
$$

We may be able to interpret the probability by arguing that since log is a monotonic transformation then

 $| grade_{i} = 1 |$  $\frac{\Pr[\text{grade}_i = 0]}{2} = 2.8$  $\ln\left(\frac{\Pr[\text{grade}_i = 1]}{\Gamma}\right)$  $\frac{8 \cdot \text{sec}_i - 9}{\text{log} \cdot \text{log} \cdot \$  $\sqrt{ }$  $\big)$ ˆ Á Á  $\setminus$ Ê =  $\partial \ln \left( \frac{\Pr[\text{grade}_i = \frac{1}{2} \right] }{\frac{1}{2} \sum_{i=1}^{n} \frac{1}{2} \cdot \frac{1}{2}} \right)$ *i i i gpa grade grade* i.e. a student with a higher gpa increases the likelihood that such student will record a high performance by 2.8 times

The same can be done for the other variables

#### **5.3 Interpretation of the Logit model**

The basic **logit** commands reports coefficient estimates and the underlying standard errors.

• These coefficients are the index coefficients and do not correspond to the average partial effects

*Logit index* =  $-13.0 + 2.8$ *gpa*<sub>*i*</sub> +  $2.4$ *psi*<sub>*i*</sub> +  $0.09$ *tuce*<sup>*i*</sup>

What we are looking for are the marginal effects

$$
\frac{\partial \Pr[\text{grade}_i = 1]}{\partial \text{spa}_i} = ?
$$
\n
$$
\frac{\partial \Pr[\text{grade}_i = 1]}{\partial \text{psi}_i} = ?
$$
\n
$$
\frac{\partial \Pr[\text{grade}_i = 1]}{\partial \text{true}_i} = ?
$$

• Notice the use of the difference operator for the psi instead of the partial derivative

#### Theory tells us that

$$
\frac{\partial \Pr\left[\text{grade}_{i} = 1\right]}{\partial \text{spa}_{i}} = \Lambda \left(\beta_{0} + \beta_{1} \text{spa}_{i} + \beta_{2} \text{psi}_{i} + \beta_{3} \text{tuce}_{i}\right) \left[1 - \Lambda \left(\beta_{0} + \beta_{1} \text{spa}_{i} + \beta_{2} \text{psi}_{i} + \beta_{3} \text{tuce}_{i}\right)\right] \beta_{1}
$$
\n
$$
= \frac{e^{\beta_{0} + \beta_{1} \text{spa}_{i} + \beta_{2} \text{psi}_{i} + \beta_{3} \text{tuce}_{i}}}{\left(1 + e^{\beta_{0} + \beta_{1} \text{spa}_{i} + \beta_{2} \text{psi}_{i} + \beta_{3} \text{tuce}_{i}}\right)^{2}} \beta_{1}
$$
\n
$$
\Delta \Pr\left[\text{crads}_{i} = 1\right]
$$

 $\frac{\Pr\left[\text{grade}_{i} = 1\right]}{\Delta \text{psi}_{i}} = \Lambda \left(\beta_{0} + \beta_{1} \text{spa}_{i} + \beta_{2} \text{psi}_{i} + \beta_{3} \text{tuce}_{i}\right) \left[1 - \Lambda \left(\beta_{0} + \beta_{1} \text{spa}_{i} + \beta_{2} \text{psi}_{i} + \beta_{3} \text{tuce}_{i}\right)\right] \beta_{2}$  $\left( 1+e^{\beta_0+\beta_1 g p a_i+\beta_2 p s i_i+\beta_3 t u c e_i} \right)^2$  $0 + P_1 g p u_i + P_2 p s u_i + P_3$ 1  $\beta_{0} + \beta_{1}$ gpa<sub>i</sub> +  $\beta_{2}$ psi<sub>i</sub> +  $\beta_{3}$ tuce<sub>i</sub>  $\overline{)^{2}}$   $\beta$  $\beta_0 + \beta_1$ gpa<sub>i</sub> +  $\beta_2$ psi<sub>i</sub> +  $\beta$  $i + p_2 p_{S} i_i + p_3 u_{C} e_i$  $i + p_2 p s i_i + p_3$ iuce  $i$  $gpa_i + \beta_2psi_i + \beta_3tuce$  $gpa_i + \beta_2psi_i + \beta_3 tuce$  $\frac{a_{i}a_{i} - a_{j}}{a_{j}} = \Lambda(\beta_{0} + \beta_{1}spa_{i} + \beta_{2}psi_{i} + \beta_{3}tuce_{i})[1 - \Lambda(\beta_{0} + \beta_{1}spa_{i} + \beta_{2}psi_{i} + \beta_{3}tuce_{i} + \beta_{4}tree_{i})]$ *e e*  $\frac{grade_i=1}{\Delta psi_i} = \Lambda(\beta_0 + \beta_1 gpa_i + \beta_2 psi_i + \beta_3 tuce_i)[1 - \Lambda(\beta_0 + \beta_1 gpa_i + \beta_2 psi_i + \beta_3 sive_i + \beta_4 gpa_i + \beta_5 sive_i + \beta_6 sive_i + \beta_7 sive_i + \beta_8 sive_i + \beta_9 sive_i + \beta_9 sive_i + \beta_9 sive_i + \beta_9 sive_i + \beta_9 sive_i + \beta_9 sive_i + \beta_9 sive_i + \beta_9 sive_i + \beta_9 sive_i + \beta_9 sive_i + \beta_9 sive_i + \beta_9 sive_i + \beta_9 sive_i +$  $+\beta_1$ gpa; +  $\beta_2$  psi; +  $+ \beta_1$ gpa; +  $\beta_2$ psi; + + =  $\Delta$  Pr | grade, =

$$
\frac{\partial \Pr \left[\text{grade}_{i} = 1\right]}{\partial t \omega e_{i}} = \Lambda \left(\beta_{0} + \beta_{1} \text{spa}_{i} + \beta_{2} \text{psi}_{i} + \beta_{3} t \omega e_{i}\right) \left[1 - \Lambda \left(\beta_{0} + \beta_{1} \text{spa}_{i} + \beta_{2} \text{psi}_{i} + \beta_{3} t \omega e_{i}\right)\right] \beta_{3}
$$
\n
$$
= \frac{e^{\beta_{0} + \beta_{1} \text{spa}_{i} + \beta_{2} \text{psi}_{i} + \beta_{3} t \omega e_{i}}}{\left(1 + e^{\beta_{0} + \beta_{1} \text{spa}_{i} + \beta_{2} \text{psi}_{i} + \beta_{3} t \omega e_{i}}\right)^{2}} \beta_{3}
$$

These marginal effects differ for each observation

In stata these marginal effects can be computed using the **mfx**  command

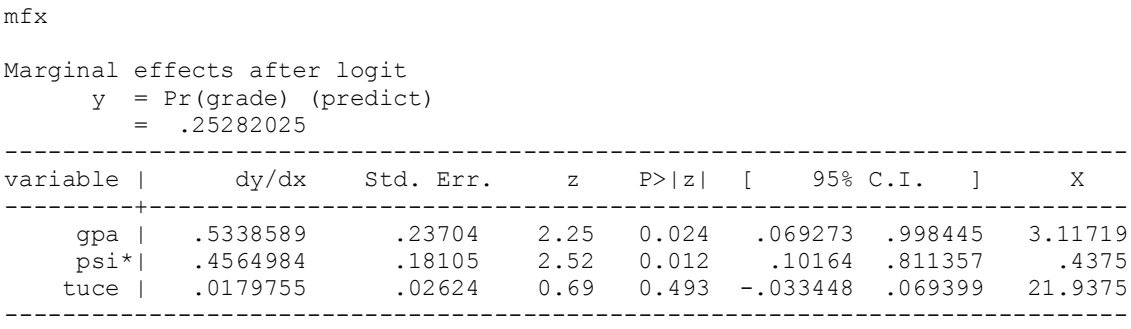

(\*) dy/dx is for discrete change of dummy variable from 0 to 1

- The marginal effects vary depending on the values of the independent variables.
- · Consequently, it is appropriate to choose baseline for the independent and dependent variables
- Mean values are often used
- But median is more informative when variables are skewed
- The interpretation of the effects is as follows
- Recall that for one unit increase in the dependent variable from the baseline, the probability of an event is expected to increase/decrease by the magnitude of the marginal change holding other variables constant
- In our case one unit increase in GPA from the baseline mark of 3.11 increases the probability of grade improvement by 53.3%
- One unit increase in the previous knowledge of the material from the baseline (21.93) increases the probability of grade improvement by 1.8 %
- What about the psi?
- Letos deal with it later

# **6. ESTIMATING PROBIT**

# **6.1 Specification of the Probit model**

Specify the model for our data

$$
Pr\left[\text{grade}_i = 1 | \text{spa}_i, \text{psi}_i, \text{tuce}_i\right] = \Phi(\beta_0 + \beta_1 \text{spa}_i + \beta_2 \text{psi}_i + \beta_3 \text{tuce}_i)
$$

$$
\Phi(\beta_0 + \beta_1 g p q + \beta_2 p s i + \beta_3 t u c e) = \int_{-\infty}^{\left(\frac{\beta_0 + \beta_1 g p q + \beta_2 p s i + \beta_3 t u c e}{\sigma}\right)} \frac{1}{\left(2\pi\right)^2} e^{\frac{t}{2}} dt
$$

Notice there is no closed-form expression as in logit model since the function involves integrals

Recall that we can not be able to estimate each of the parameters and the variance separately, Hence we normalise the variance as  $\sigma = 1$ 

## **6.2 Estimation of Probit Model**

- The Probit model uses the MLE that requires an assumption about the probability
- Consequently, it requires a large sample to take advantage of the asymptotic properties

In the command space type

```
probit grade gpa psi tuce 
Iteration 0: log likelihood = -20.59173
Iteration 1: log likelihood = -13.315851
Iteration 2: log likelihood = -12.832843
Iteration 3: log likelihood = -12.818826
Iteration 4: log likelihood = -12.818803
Probit regression and the number of obs = 32
LR \chi (3) = 15.55
                                       Prob > chi2 = 0.0014Log likelihood = -12.818803 Pseudo R2 = 0.3775
------------------------------------------------------------------------------
     grade | Coef. Std. Err. z P>|z| [95% Conf. Interval]
-------------+----------------------------------------------------------------
 gpa | 1.62581 .6938818 2.34 0.019 .2658269 2.985794
 psi | 1.426332 .595037 2.40 0.017 .2600814 2.592583
 tuce | .0517289 .0838901 0.62 0.537 -.1126927 .2161506
 _cons | -7.45232 2.542467 -2.93 0.003 -12.43546 -2.469177
------------------------------------------------------------------------------
```
#### Let *is* substitute the results in the probability formulation of the Probit model model

$$
\Pr\left[\text{grade}_{i} = 1\right] = \Phi\left(-7.5 + 1.6\,\text{gpa}_{i} + 1.4\,\text{psi}_{i} + 0.05\,\text{tuce}_{i}\right) = \int_{-\infty}^{\left(-7.5 + 1.6\,\text{gpa}_{i} + 1.4\,\text{psi}_{i} + 0.05\,\text{tuce}_{i}\right)} \frac{1}{\left(2\,\pi\right)^{2}} e^{-\frac{t}{2}} dt
$$

What we can only say is the direction of the effect and partial effects on the Probit index/score

 $Probability \ index = -7.5 + 1.6gpa_{i} + 1.4psi_{i} + 0.05tuce_{i}$ 

$$
\frac{\partial \text{Pr}\,obit \quad index}{\partial \text{gpa}_i} = 1.6
$$
\n
$$
\frac{\partial \text{Pr}\,obit \quad index}{\partial \text{psi}_i} = 1.6
$$
\n
$$
\frac{\partial \text{Pr}\,obit \quad index}{\partial t \text{uce}_i} = 0.05
$$

#### **6.3 Interpretation of the Probit Model**

The basic **probit** commands report coefficient estimates and the underlying standard errors.

These coefficients are the index coefficients and do not correspond to the average partial effects

What we are looking for are the marginal effects

$$
\frac{\partial \Pr[\text{grade}_i = 1]}{\partial \text{spa}_i} = ?
$$
\n
$$
\frac{\partial \Pr[\text{grade}_i = 1]}{\partial \text{psi}_i} = ?
$$
\n
$$
\frac{\partial \Pr[\text{grade}_i = 1]}{\partial \text{true}_i} = ?
$$

Theory tells us that for Probit model

$$
\frac{\partial \Pr \left[\text{grade}_i = 1\right]}{\partial \text{spa}_i} = \phi \big(\beta_0 + \beta_1 \text{spa}_i + \beta_2 \text{ psi}_i + \beta_3 \text{tuce}_i\big) \beta_1
$$
\n
$$
\frac{\Delta \Pr \left[\text{grade}_i = 1\right]}{\Delta \text{psi}_i} = \phi \big(\beta_0 + \beta_1 \text{spa}_i + \beta_2 \text{psi}_i + \beta_3 \text{tuce}_i\big) \beta_2
$$
\n
$$
\frac{\partial \Pr \left[\text{grade}_i = 1\right]}{\partial \text{tuce}_i} = \phi \big(\beta_0 + \beta_1 \text{spa}_i + \beta_2 \text{psi}_i + \beta_3 \text{tuce}_i\big) \beta_3
$$

# Notice the use of the difference operator $(\Delta)$  for the discrete changes and not the partial derivative operator  $(\partial)$

In stata these marginal effects can be computed using two methods

- · **dprobit** command
- · **Mfx** compute command

Lets compute and see what happens

#### **(i) dprobit results**

#### **dprobit grade gpa psi tuce**

```
. dprobit grade gpa psi tuce
Iteration 0: log likelihood = -20.59173
Iteration 1: log likelihood = -13.315851
Iteration 2: log likelihood = -12.832843
Iteration 3: log likelihood = -12.818826
Iteration 4: log likelihood = -12.818803
Probit regression, reporting marginal effects
LR \chi chi2(3) = 15.55
 Prob > chi2 = 0.0014
Log likelihood = -12.818803 Pseudo R2 = 0.3775
   ------------------------------------------------------------------------------
  grade | dF/dx Std. Err. z P>|z| x-bar [ 95% C.I. ]
     ---------+--------------------------------------------------------------------
 gpa | .5333471 .2324639 2.34 0.019 3.11719 .077726 .988968
 psi*| .464426 .1702806 2.40 0.017 .4375 .130682 .79817
 tuce | .0169697 .0271198 0.62 0.537 21.9375 -.036184 .070123
---------+--------------------------------------------------------------------
 obs. P | .34375
 pred. P | .2658081 (at x-bar)
------------------------------------------------------------------------------
(*) dF/dx is for discrete change of dummy variable from 0 to 1
    z and P>|z| correspond to the test of the underlying coefficient being 0
```
#### **(ii) Marginal effects using mfx command**

#### **. mfx compute**

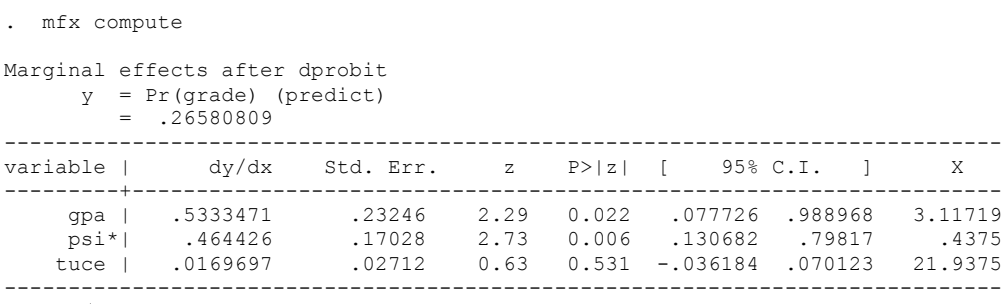

(\*) dy/dx is for discrete change of dummy variable from 0 to 1

- There are no major differences in the results except in the z score.
- The mfx uses X represent mean values whereas the dprobit uses x-bar
- The marginal effects for both models are essentially the same
- The probability at the mean values is 0.26580809
- The interpretations are the same as the one for Logit model

# **7. DISCRETE CHANGE VS MARGINAL EFFECTS**

- Discrete changes are important in two respects
- (i) Dummy variables
- (ii) When we wish to focus on predicted probability changes for a particular range of independent variables

Discrete changes are computed as follows

 $\left[\text{Logit} \quad \text{index}\right] = \Pr\left[\text{grade}\right]_i = 1 | X, X_k + \delta\right] - \Pr\left[\text{grade}\right]_i = 1 | X, X_k\right]$  $\frac{\Delta A}{\Delta X_k}$   $\frac{Logit \quad index}{\Delta X_k}$  = Pr  $\left[ grade_{i} = 1 \middle| X, X_k + \delta \right]$  - Pr  $\left[ grade_{i} = 1 \middle| X, X_k \right]$ 

Notice the use of X vector for independent variables

- The discrete changes can be interpreted as follows
- For a change in  $X_k$  from  $X_k$  to  $X_k + \delta$
- · Notice that we use **discrete changes** for psi and not **marginal changes.**
- This is interpreted that the probability of grade improvement is expected to change by the magnitude of the indicated changes, holding all other variables at the given levels
- For our psi, the movement is from 0 (not exposed to the personalised system of instruction to 1 (exposed to personalised system of instruction)
- That is why you see the star  $(*)$  in the results to warn you that we are dealing with discrete changes
- The interpretation is that a student that exposed to the new method has a probability of grade improvement of 0.46 greater than another student who is not exposed to the same method

This applies to the logit model results as well

## **8. TESTING OF HYPOTHESIS**

## **8.1 Test the Significance of the covariates**

We could test the significance of each of the variables as well as the joint significance

## **Single covariate**

**test gpa**  $(1)$  gpa = 0

 $chi2(1) = 5.49$  $Prob > chi2 = 0.0191$ 

#### **test psi**

 $(1)$  psi = 0  $chi2(1) = 5.75$  $Prob > chi2 = 0.0165$ 

test tuce

```
(1) tuce = 0
```
chi2( $1$ ) = 0.38 Prob > chi2 =  $0.5375$ 

# **More than one variable (Wald test)**

test gpa tuce psi

 $(1)$  gpa = 0  $(2)$  tuce = 0 (3)  $psi = 0$ chi2( $3$ ) = 10.39 Prob > chi2 =  $0.0155$ 

# **Likelihood Ratio test**

Estimate unrestricted equation **logit grade gpa psi tuce** Store the model parameters

**Est store A**

### Restricted equation **logit grade gpa tuce**

Store the results **est store B**

### Perform likelihood ratio test **lrtest A B, stats**

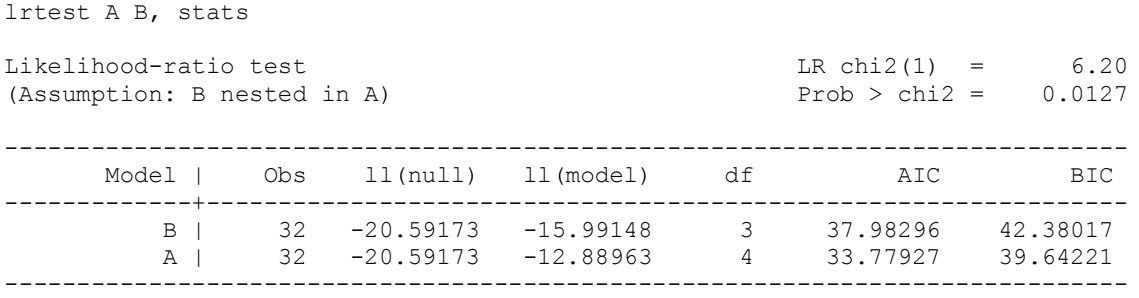

Let $\alpha$  test for tuce, which is already statistically insignificant We just need to change the restricted model as

### **logit grade gpa psi est store B lrtest A B, stats**

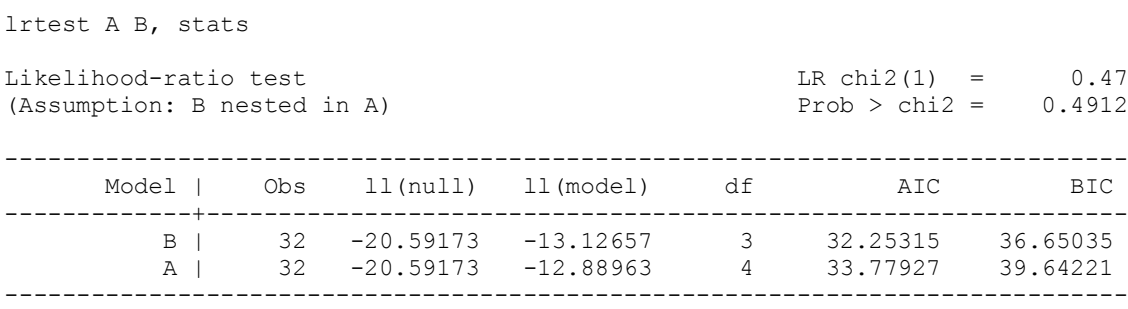

As you can see this is not statistically significant

## **8.2 Heteroscedastic probit model**

- · Heteroscedasticity is an important statistical problem to deal with
- One way of dealing with it from a probit perspective is to relax the assumption that the error term is homoscedastic, by writing the variance of the error term as  $[\exp(gx)]^2$  where x is any of the covariates.
- In this case g is a parameter to be estimated (note: if  $g=0$  we have homoscedasticity)
- · We can get this in stata using the **hetprob command**
- For instance if we would like to know if the variance of hte error term falls or rises with psi i.e.responsible for the heteroscedasticity, we can use the following command

#### hetprob grade gpa psi tuce, het (psi) Fitting probit model: Iteration 0: log likelihood = -20.59173 Iteration 1: log likelihood = -13.315851 Iteration 2: log likelihood = -12.832843 Iteration 3: log likelihood = -12.818826 Iteration 4: log likelihood = -12.818803 Fitting full model: Iteration 0: log likelihood = -12.818803 Iteration 1: log likelihood = -12.080094 Iteration 2: log likelihood = -11.965838 Iteration 3: log likelihood = -11.896545 Iteration 4: log likelihood = -11.895852 Iteration 5: log likelihood = -11.895851 Heteroskedastic probit model Number of obs = 32 zero outcomes = 21 Nonzero outcomes = 11  $\text{Wald} \text{ chi2 (3)}$  = 3.33 Log likelihood = -11.89585 Prob > chi2 = 0.3438 ----------------------------------------------------------------------------- grade | Coef. Std. Err. z P>|z| [95% Conf. Interval] -------------+--------------------------------------------------------------- grade | gpa | 3.12155 1.760869 1.77 0.076 -.3296887 6.572789 psi | 2.34322 1.670631 1.40 0.161 -.9311565 5.617597

#### **hetprob grade gpa psi tuce,het(psi)**

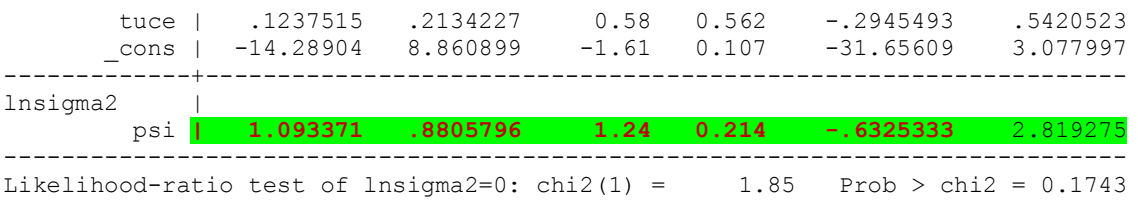

- · Clearly there is no evidence here that the variance of the error term rises with psi
- · This is because it is not statically significant

.

· If it is significant, one should consider adding a squared psi to the model and check if the squared term is significant or not